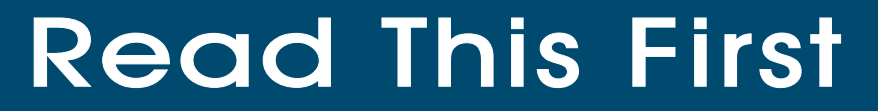

GPRS SUPPORT FOR ISG 1000 AND SCREENOS 5.4.0

## Upgrade software

## **BEFORE**

## installing memory

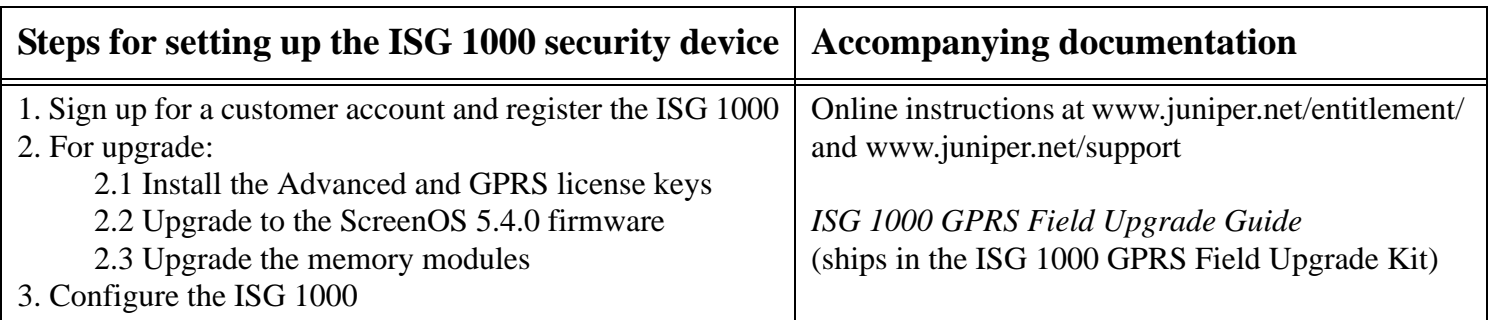

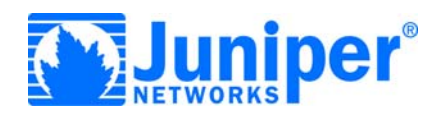